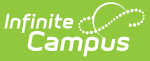

## **Choose USDA Program Settings for Individual Schools**

Last Modified on 03/11/2024 8:44 am CDT

## USDA [Programs](http://kb.infinitecampus.com/#usda-programs) | USDA [Programs](http://kb.infinitecampus.com/#usda-programs)

**Classic View**: System Administration > Resources > School

**Search Terms**: School Information

This article provides information about USDA Program Settings only. For help using the School tab, see the [School](https://kb.infinitecampus.com/help/school) article.

When you create a school, you must select options that indicate whether the school participates in the **School Breakfast Program (SBP)**, **National School Lunch Program (NSLP)** and/or **Title III**. **Provision** fields are also provided to help identify whether a school has a Provision 1, 2, 3, 4 or CEP status and identify if Provision Type is SBP, NSLP, or both.

The **School Breakfast Program (SBP)** and **National School Lunch Program (NSLP)** checkboxes above the **Provision Type** are utilized for other reports. A school can participate in SBP and NSLP, but the school may not have Provision status in both programs.

If a **Provision** is selected, the **Provision Type**, **Provision Base Year** and **Provision End Year** must be selected to save the record.

At this time, state reporting and food service functionality is not affected by the Provision fields. However, if Provision fields are entered for schools with the Educational Benefits Applications Processed FRAM [Preference](https://kb.infinitecampus.com/help/fram-preferences) set, Educational Benefits Applications will appear for the Provision Base and End Year entered.

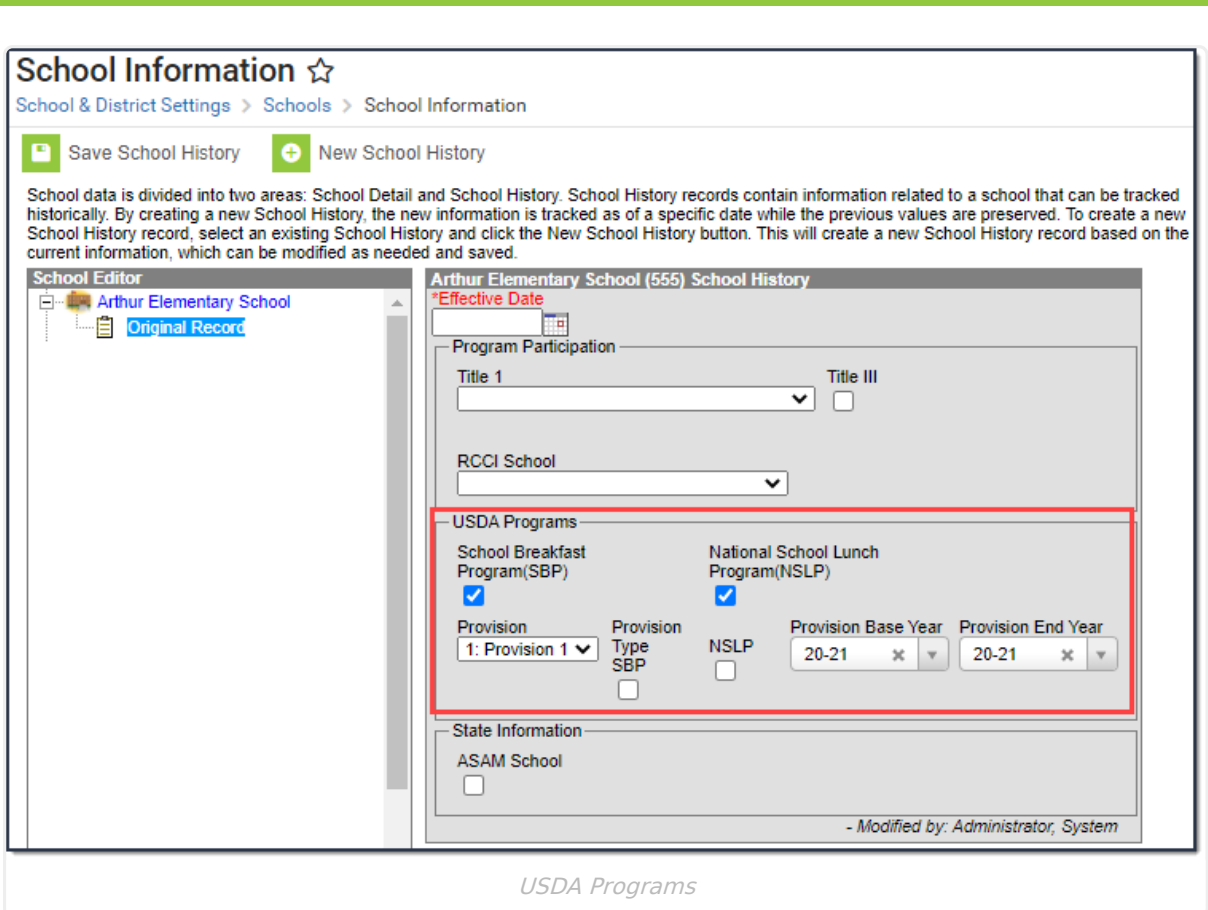

## **USDA Programs**

Infinite<br>Campus

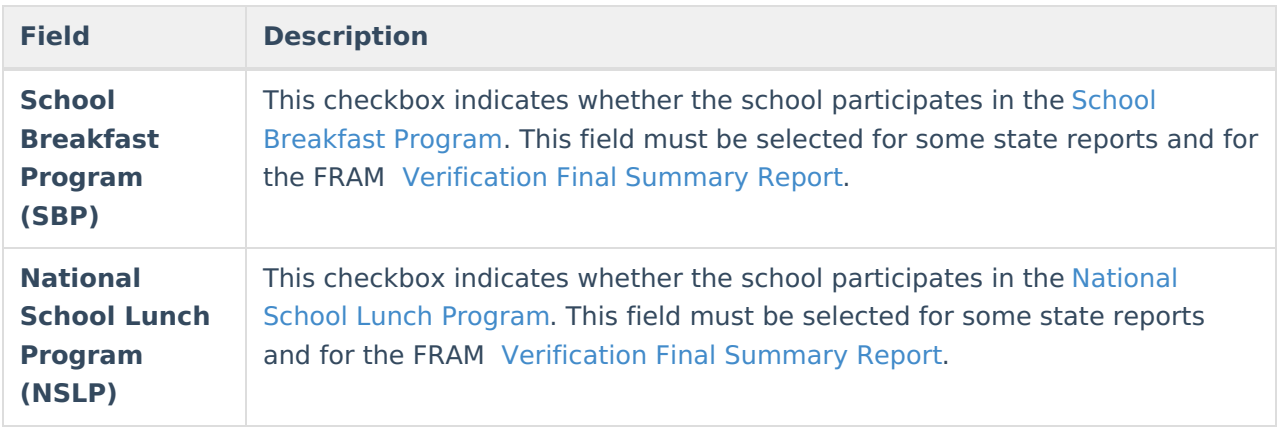

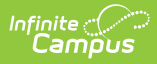

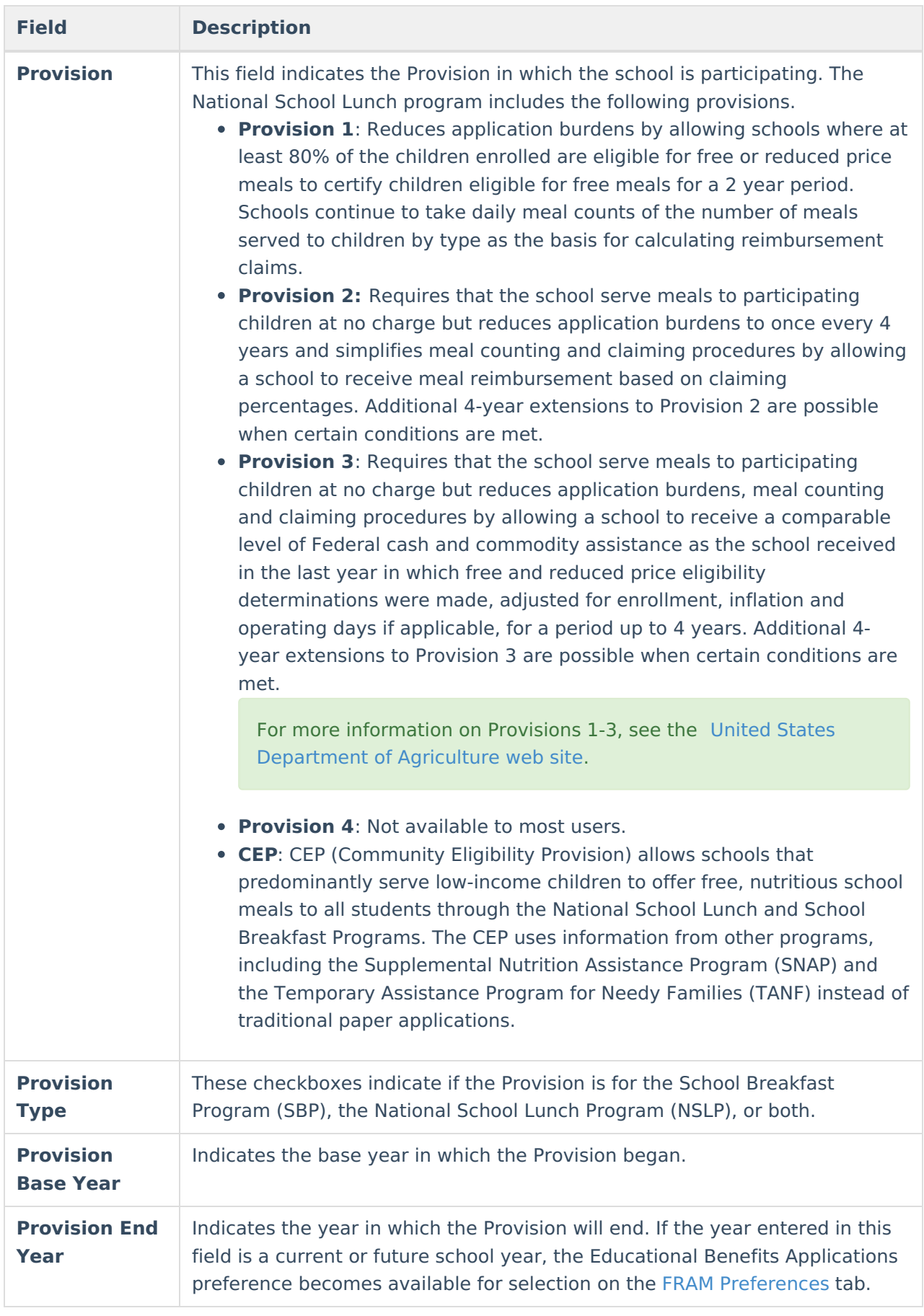

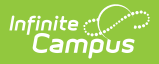

For information on these programs, see the following:

## **United States Department of Agriculture**

- **School [Breakfast](http://www.fns.usda.gov/cnd/breakfast/) Program**
- **National School Lunch [Program](http://www.fns.usda.gov/cnd/lunch/)**

**United State Department of Education**

**[Title](http://www2.ed.gov/programs/iduestitle3a/index.html) III**